## <span id="page-0-0"></span>Package 'DistributionOptimization'

February 12, 2020

Type Package

Title Distribution Optimization

Version 1.2.6

Author Florian Lerch, Jorn Lotsch, Alfred Ultsch

Maintainer Florian Lerch <lerch@mathematik.uni-marburg.de>

Description Fits Gaussian Mixtures by applying evolution. As fitness function a mixture of the chi square test for distributions and a novel measure for approximating the common area under curves between multiple Gaussians is used. The package presents an alternative to the commonly used Likelihood Maximization as is used in Expectation Maximization. The algorithm and applications of this package are published under: Lerch, F., Ultsch, A., Lotsch, J. (2020) <doi:10.1038/s41598-020-57432-w>. The evolution is based on the 'GA' package: Scrucca, L. (2013) <doi:10.18637/jss.v053.i04> while the Gaussian Mixture Logic stems from 'AdaptGauss': Ultsch, A, et al. (2015) <doi:10.3390/ijms161025897>. Imports ggplot2, GA, AdaptGauss, graphics, stats, utils, pracma Suggests parallelDist License MIT + file LICENSE

Encoding UTF-8

LazyData true

RoxygenNote 6.1.1

NeedsCompilation no

Repository CRAN

Date/Publication 2020-02-12 15:40:02 UTC

## R topics documented:

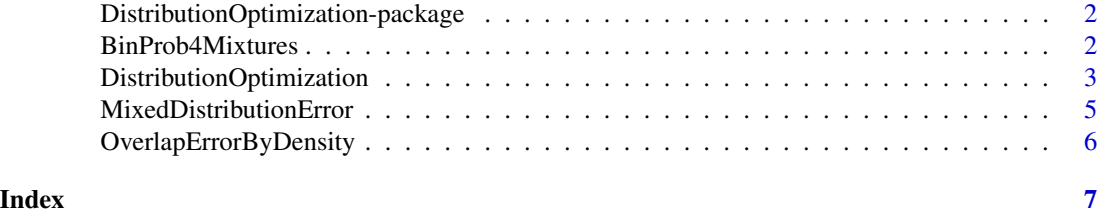

1

<span id="page-1-0"></span>DistributionOptimization-package *Distribution Optimization*

## Description

Distribution Optimization fits gaussian mixture models on to one dimensional samples by minimizing the Chi Squared Error by evolutional optimization. It is an alternative to likelihood maximizers like expection maximization. Through the included "Overlapping" Methods, single gaussians can be forced to be separated, achieving various signifcant models to choose from. The evolutionary part is done through the "GA" Package. The Gaussian Mixture Logic is based on the "AdaptGauss" Package.

#### Author(s)

Florian Lerch, Jorn Lotsch, Alfred Ultsch

## References

Luca Scrucca (2013). GA: A Package for Genetic Algorithms in R. Journal of Statistical Software, 53(4), 1-37. URL http://www.jstatsoft.org/v53/i04/

BinProb4Mixtures *Bin Probabilities*

## Description

Calculates the probability of bins/intervals within the dataspace defined by given breaks between them.

#### Usage

```
BinProb4Mixtures(Means, SDs, Weights, Breaks, IsLogDistribution = rep(F,
  length(Means)), LimitsAreFinite = T)
```
## Arguments

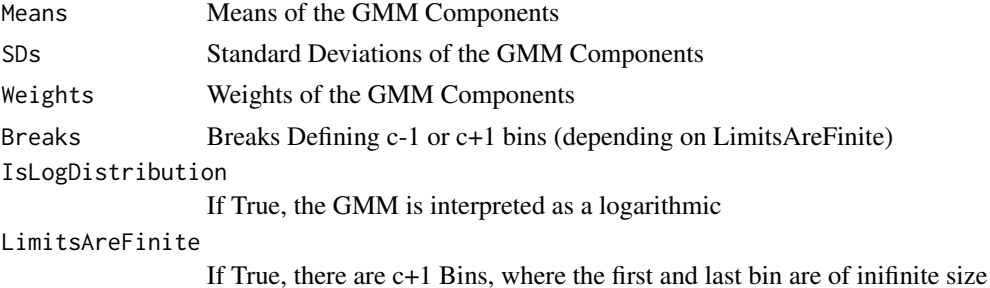

## <span id="page-2-0"></span>Value

Probabalities of either c-1 or c+1 bins/intervals (depending on LimitsAreFinite)

## Author(s)

Florian Lerch

## Examples

```
Data = c(rnorm(50, 1, 2), rnorm(50, 3, 4))
NoBins = 20
breaks = seq(min(Data),max(Data), length.out=length(NoBins)+1)
BinProb4Mixtures(c(1,3), c(2,4), c(0.5,0.5), breaks)
```
DistributionOptimization

*Distribution Fitting*

#### Description

Fits a Gaussian Mixture Model onto a Dataset by minimizing a fitting error through evolutionary optimization. Every individual encodes one GMM. Details over the evolutionary process itself can be taken from the 'GA' package. [ga](#page-0-0)

## Usage

```
DistributionOptimization(Data, Modes, Monitor = 1,
  SelectionMethod = "UnbiasedTournament",
 MutationMethod = "Uniform+Focused",
 CrossoverMethod = "WholeArithmetic", PopulationSize = Modes * 3 * 25,
 MutationRate = 0.7, Elitism = 0.05, CrossoverRate = 0.2,
  Iter = Modes * 3 * 200, OverlapTolerance = NULL,
  IsLogDistribution = rep(F, Modes), ErrorMethod = "chisquare",
  NoBins = NULL, Seed = NULL, ConcurrentInit = F, ParetoRad = NULL)
```
#### Arguments

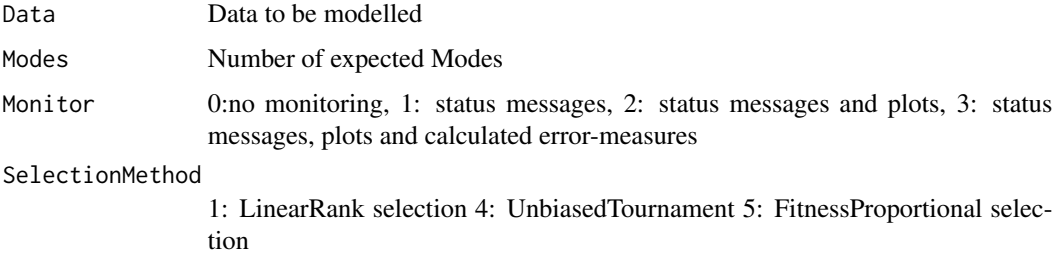

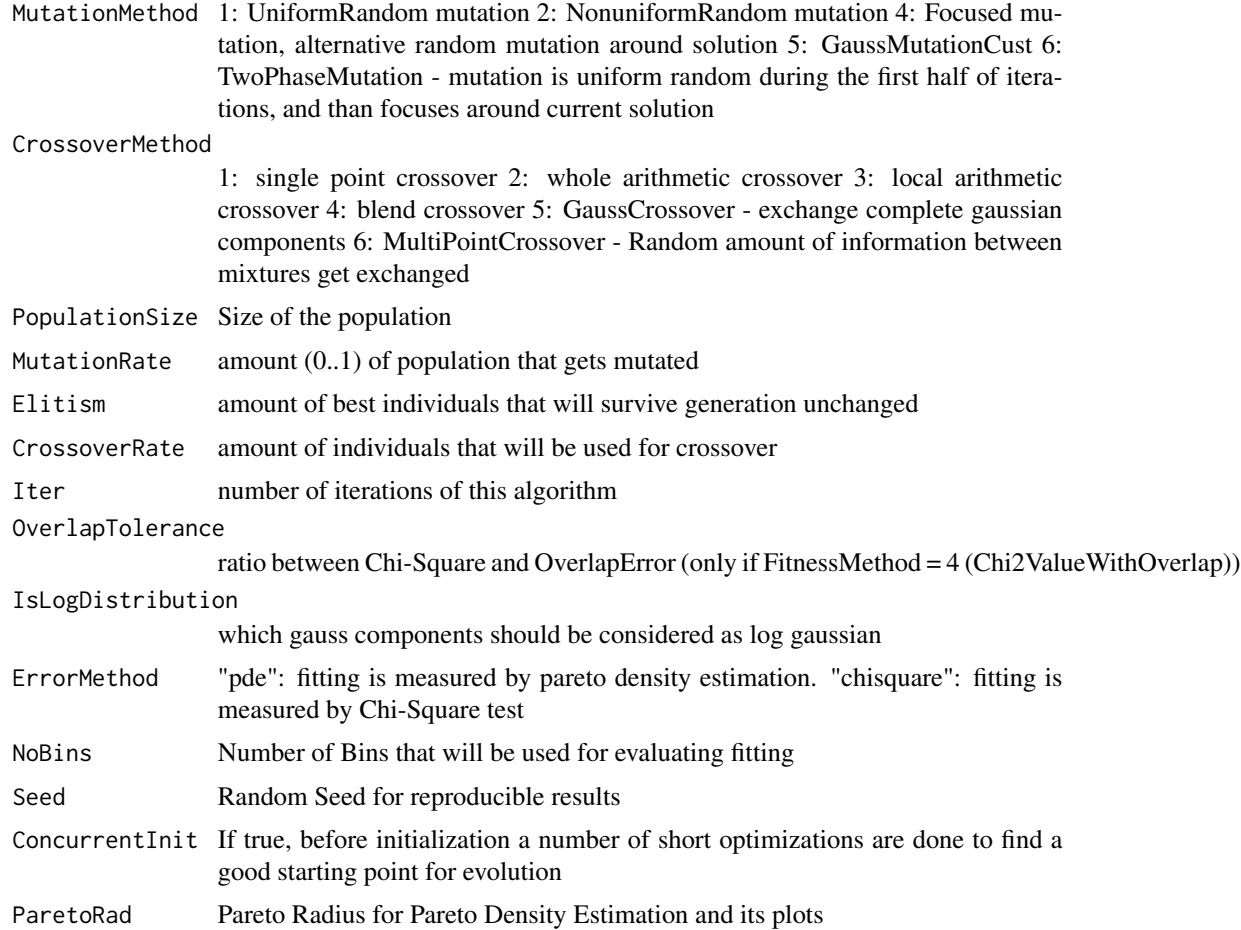

## Value

The GA object containing the evolutionary training and a description of the final GMM consisting of means, sdevs and weights.

## Author(s)

Florian Lerch Jorn Lotsch Alfred Ultsch

## Examples

```
## Not run:
DistributionOptimization(c(rnorm(200),rnorm(200,3), 2))
```
## End(Not run)

<span id="page-4-0"></span>MixedDistributionError

*MixedDistributionError*

## Description

Calculates a fitting error as well as the overlapping measure for the mixtures. Combines them with ratio rho in favor of Overlapping.

## Usage

```
MixedDistributionError(Means, SDs, Weights, Data, rho = 0.5,
 breaks = NULL, Kernels = NULL, ErrorMethod = "chisquare")
```
## Arguments

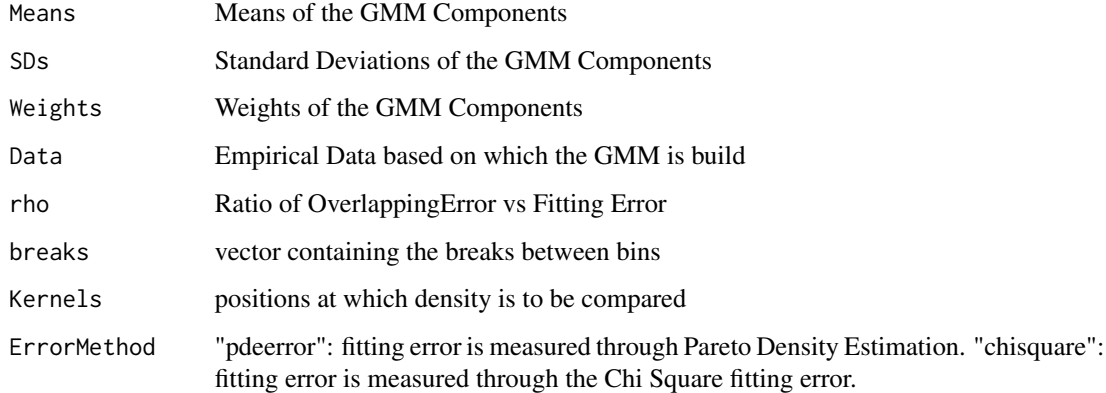

## Value

Mixed Error

## Author(s)

Florian Lerch

## Examples

```
Data = c(rnorm(50, 1, 2), rnorm(50, 3, 4))
MixedDistributionError(c(1,3), c(2,4), c(0.5,0.5), Data = Data)
```
<span id="page-5-0"></span>OverlapErrorByDensity *OverlapErrorByDensity*

## Description

Similarity in GMM by Density

## Usage

OverlapErrorByDensity(Means, SDs, Weights, Data = NULL, Kernels = NULL)

## Arguments

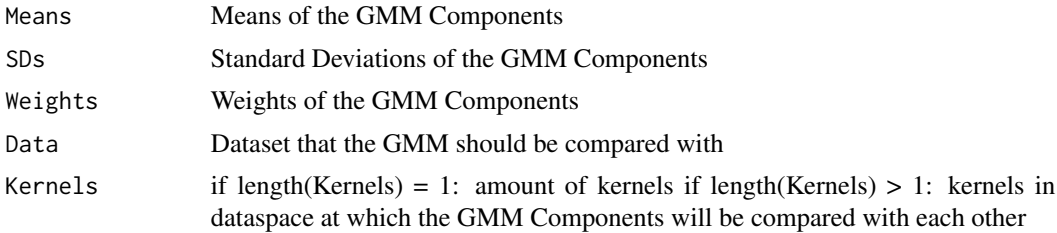

### Details

Calculates the similarity (overlap) between multiple modes in Gaussian Mixture Models. Kernels at equally distanced positions are used, if not explicitly given.

## Value

List: OverlapError Error for estimating the maximal Overlap of AUC of PDFs of each pair of GMM Components Kernels Kernels that were used for comparing the GMM Components

## Author(s)

Florian Lerch

## Examples

```
Data = c(rnorm(50, 1, 2), rnorm(50, 3, 4))
V<-OverlapErrorByDensity(c(1,3), c(2,4), c(0.5,0.5), Data = Data)
AdaptGauss::PlotMixtures(Data, c(1,3), c(2,4), SingleGausses = TRUE)
print(V$OverlapError)
```
# <span id="page-6-0"></span>Index

∗Topic EM DistributionOptimization-package,  $\mathfrak{D}$ ∗Topic GMM DistributionOptimization-package, [2](#page-1-0) ∗Topic gaussian mixture model DistributionOptimization-package, [2](#page-1-0) ∗Topic pareto density estimation DistributionOptimization-package, [2](#page-1-0) ∗Topic pde DistributionOptimization-package, [2](#page-1-0) BinProb4Mixtures, [2](#page-1-0) DistributionOptimization, [3](#page-2-0) DistributionOptimization-package, [2](#page-1-0) ga, *[3](#page-2-0)* MixedDistributionError, [5](#page-4-0)

OverlapErrorByDensity, [6](#page-5-0)